## **Inhaltsverzeichnis**

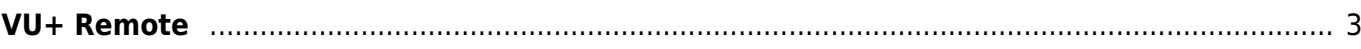

<span id="page-2-0"></span>Das Tool erlaubt den Zugriff auf die Vu um diese Remote zu bedienen und funktioniert wie TMSRemote für die Topfield STBs, Es arbeitet nur unter Windows.

VU+ Remote verwendet das WebIF und daher ist kein Plugin auf der VU+ notwendig. Das Tool kann [HIER](https://firebird.tms-taps.net/vu/vuRemote.zip) heruntergeladen werden.

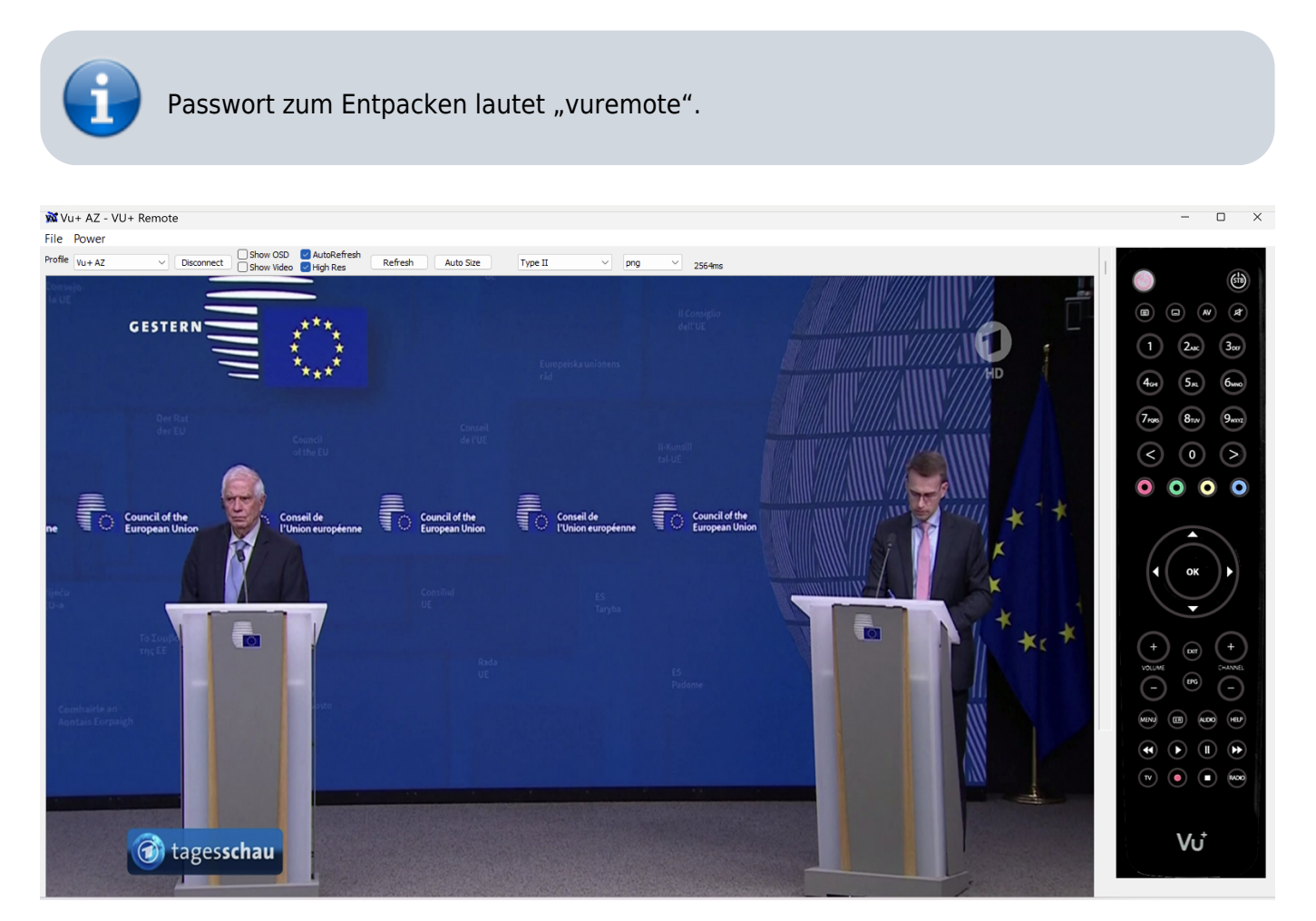

From: <https://www.nayal.de/>-

Permanent link: **[https://www.nayal.de/doku.php/vu\\_remote](https://www.nayal.de/doku.php/vu_remote)**

Last update: **2024/02/20 15:22**